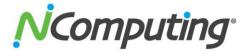

# RX300 Plus User's Manual

Model: NCFG00118, NCFG00218

#### "Next-Generation NComputing Thin Client Optimized for vSpace Pro xx"

NComputing's RX300 Plus is a next-generation thin client delivering enhanced performance and expanded manageability to end users. There are two operating modes. In Thin Client Mode, users create virtual sessions by connecting over LAN to the latest Windows OS on a host machine. Using vSpace Pro xx to monitor the connected sessions, the administrator allocates Premium Features such as vCAST Web Streaming to bypass server-side encoding. Users attain a PC-like experience as videos are directly decoded on the client, allowing for better TCO, no high-priced GPU, and improved quality of service. The overall less CPU usage permits playback of multiple HD videos on just a single session.

In Application Mode, users experience the Linux-based Raspbian OS and connect via Wi-Fi to the Internet. The system comes embedded with programs including how-to code applications (Python and Java), Word processing (Libre Office) and gaming (Minecraft).

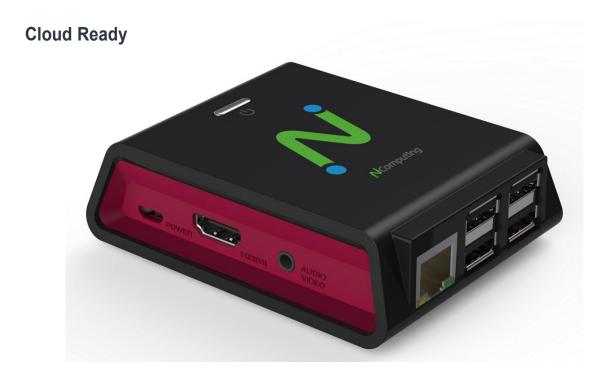

Raspberry Pi 3B+ is advantageous to the education industry for its flexibility and simplicity. It is a credit-card sized single-board computer developed to teach basic computer science in schools and developing countries. It has a gained international popularity for its low cost, slim form, and low power consumption, making it versatile over multiple industries.

## **Tech Specs**

#### **Features**

Integrated device management with vSpace Console

Built upon popular Raspberry Pi 3B+ platform for greater compatibility & support

#### **Cloud-Ready Technology**

2.0 cloud ready technology

vCAST Web Streaming

vCAST Media Streaming

YouTube videos bypass server-side encoding and are directly decoded on the client allowing users to benefit from better TCO, no high-priced GPU, and improved. quality of service. Low CPU usage permits playback of multiple HD videos on a single session

#### **Display Resolutions**

Single HD display up to 1920x1200

Video output through RCA cable or HDMI cable

Dual display via separate USB dongle\* (premium feature, requires additional license to unlock)

#### **CPU & Memory**

CPU: Broadcom BCM2837B0, 1.2GHz or 1.4GHz 64bit Quad Core Cortex A53

RAM: 1GB LPDDR2 (900MHz)

Storage: External 8GB or 16GB or 32GB microSD

#### Power

Voltage: 5.1V DC; 2.5A

#### Networking

10/100/1000 Ethernet, Wi-Fi (802.11 b/g/n/ac) 2.4GHz and 5GHz

2412 ~ 2462 MHz

5180 ~ 5240 MHz, 5260 ~ 5320 MHz, 5500 ~ 5700 MHz, 5745 ~ 5825 MHz

#### **Operating System**

Raspbian and various versions of Linux

#### Connectivity

Built in Ethernet RJ45 port up to 100 MBps Bluetooth 4.2 Classic, Bluetooth Low Energy 4 USB 2.0 with redirection support

#### Licensing

Connection license for 1-year included Optional extended hardware warranty

#### **Access Mode**

Thin Client Mode Application Mode

#### Compatability

vSpace Pro xx

#### **Maximum Number of Users Per Operating System**

NComputing vSpace Pro xx permits up to 100 users per shared OS

#### Audio

3.5mm Audio In/Out

#### **PC Configuration**

See recommended hardware configuration guide at https://www.ncomputing.com/en/support/

#### Other

Optional versa mount kit

Default 1-year warranty; optional extended hardware warranty available

Operation Temperature : 0°C ~ +40°C

NOTE: This equipment has been tested and found to comply with the limits for a Class B digital device, pursuant to part 15 of the FCC Rules. These limits are designed to pro-vide reasonable protection against harmful interference in a residential installation.

This equipment generates, uses and can radiate radio frequency energy and, if not in-stalled and used in accordance with the instructions, may cause harmful interference to radio communications. However, there is no guarantee that interference will not occur in a particular installation. If this equipment does cause harmful interference to radio or television reception, which can be determined by turning the equipment off and on, the user is encouraged to try to correct the interference by one or more of the following measures:

- -Reorient or relocate the receiving antenna.
- -Increase the separation between the equipment and receiver.
- -Connect the equipment into an outlet on a circuit different from that to which the receiver is connected.
- -Consult the dealer or an experienced radio/TV technician for help.

CAUTION : Changes or modifications not expressly approved by the manufacturer responsible for compliance could void the user's authority to operate the equipment

### Supplier's Declaration of Conformity 47 CFR § 2.1077 Compliance Information

1) Unique Indentifir

Trade Name: NComputing

Model Number: NCFG00118, NCFG00218

2) U.S. Contact information.

Ncomputing

1875 south Grant street, Suite 570 City: San Mateo / State: California

Zip: 94402

Phone: +1 415 601 8282

Internet contact information : www.ncomputing.com

This device complies with Part 15 of the FCC Rules. Operation is subject to the following two conditions: (1) This device may not cause harmful interference, and (2) this device must accept any interference received, including interference that may cause undesired operation.